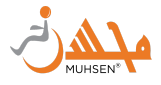

# **Resources for ASL & Captioning for Islamic Programming**

Salaam Everyone! Thank you for being intersted in resources for making your online content accessible. Below I have shared some of what I know and I will continue to add to it. I am not claiming to be an expert, but just sharing what I know from a class I've taken about this as well as what I've used before. If you are interested in adding something to this list or have any questions, please email me at [travel@muhsen.org](mailto:travel@muhsen.org). We can all support eachother to make our world more accessible! Thank you!

# **TIPS:**

- 1. Try your best- no one is saying this is going to be easy, but intentions are everything
- 2. Start with your main programs (doesn't have to be every single one), gauge the need
- 3. If you are offering this service, advertise it to people that can benefit
- 4. When having captions, make them large, bold, and easy to read for visual needs as well
- 5. Test everything out before you release it or promise it

### **What to do for LIVE STREAMING:**

**Interpreters:** When it comes to live streaming, the only way to guarantee proper accommodations, is to have a certified ASL interpreter. You can have the speaker and ASL interpreter next to eachother in zoom and then project it to Facebook or YouTube.

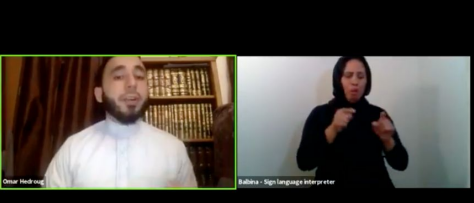

Click Photo for Example[:](https://www.youtube.com/watch?v=UpragtQlrQ0&t=7s)

**For an ASL interpreter contact: [info@muhsen.org](mailto:info@muhsen.org)**

**Google Slides:** If you are live streaming or using zoom and sharing a google slide presentation, when you are in the presentation view, click the "CC" button and it will create the closed captioning (mostly accurate) as you speak and share on the screen.

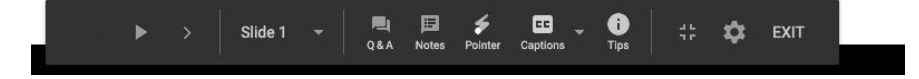

**[Streamer.Center:](http://streamer.center/)** Another program you can use for closed closed captioning during live stream. Here is a tutorial on how to use it. <https://www.youtube.com/watch?v=4JV5JRSXOeE>

**[Webcaptioner.com:](http://webcaptioner.com/)** FREE and can detect captions while speaking. You can share your screen through zoom while you are talking so that captions can also be seen. (subject to minor inaccuracies)

Feryaal Tahir

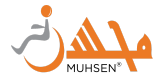

# **Services for CAPTIONING Videos:**

Caption [Associates](https://www.captionassociates.com/services.html)

**[Scribie](https://scribie.com/)** 

[Rev](https://www.rev.com/)

## [ASLcaptions.com](https://www.aslcaptions.com/)

[Youtube-](http://youtube.com/) you can edit and add your own captions to your Youtube videos. It is important to edit the auto-generated ones because in most cases they are wrong and portray the wrong message, especially when words in Arabic are said.

### **Services for Transcribing Audio:**

[Google](https://www.youtube.com/watch?v=S0UZ_smHc4o) Docs Voice Tool- FREE and the FASTEST way to transcribe audio, just play it and let docs write it all out for you. Make sure to edit when it's done.

**[Scribie](https://scribie.com/)** 

[Rev](https://www.rev.com/)

#### **Software for Captioning your own Content:**

[Washington.Edu](https://www.washington.edu/accessibility/videos/free-captioning/) Tips

Media [Subtitler](https://www.divxland.org/en/media-subtitler/)

[Subtitle](http://www.nikse.dk/subtitleedit/) Edit

**[Aegisub](http://www.aegisub.org/)** 

Any Video [Converter](http://www.any-video-converter.com/products/for_video_free/)

#### **Courses for learning Captioning:**

Learn All About Creating Subtitles (SRT) and Closed [Captions](https://www.udemy.com/share/101EukB0cceV9QQng=/)

I took this course online. It is only \$10 and it takes an hour and it is VERY simple and teaches you how to caption your videos VERY easily.